## Velocityrgb Video Extension System - 9 **QUICK START GUIDE**

The Velocityrgb Video Extension System-9 from Thinklogical<sup>™</sup> uses state-of-the-art MRTS Technology to allow the placement of a VGA monitor up to 1000 meters (3280 feet) away from a video source without loss of resolution. Each system consists of a compact-design transmitter and receiver (each only 7.75" x 7.75" x 1.75") connected by multi-mode fiber optic cables. The receiver unit provides an interface to the remote VGA monitor and installation is plug-and-play.

Thinklogical's TM Velocityrgb Video Extension System-9 supports RGB video formats up to 165 MHz and provides high resolution video extension for secure computer installations. It is now possible to position your remote monitor in any setting from office to lecture hall to boardroom while keeping the computer secure in a remote, controlled location. With dual RGB outputs on the Receiver, the video source can be distributed to two separate displays, eliminating the need for an external distribution amplifier.

All physical connections to the product use industry-standard connectors.

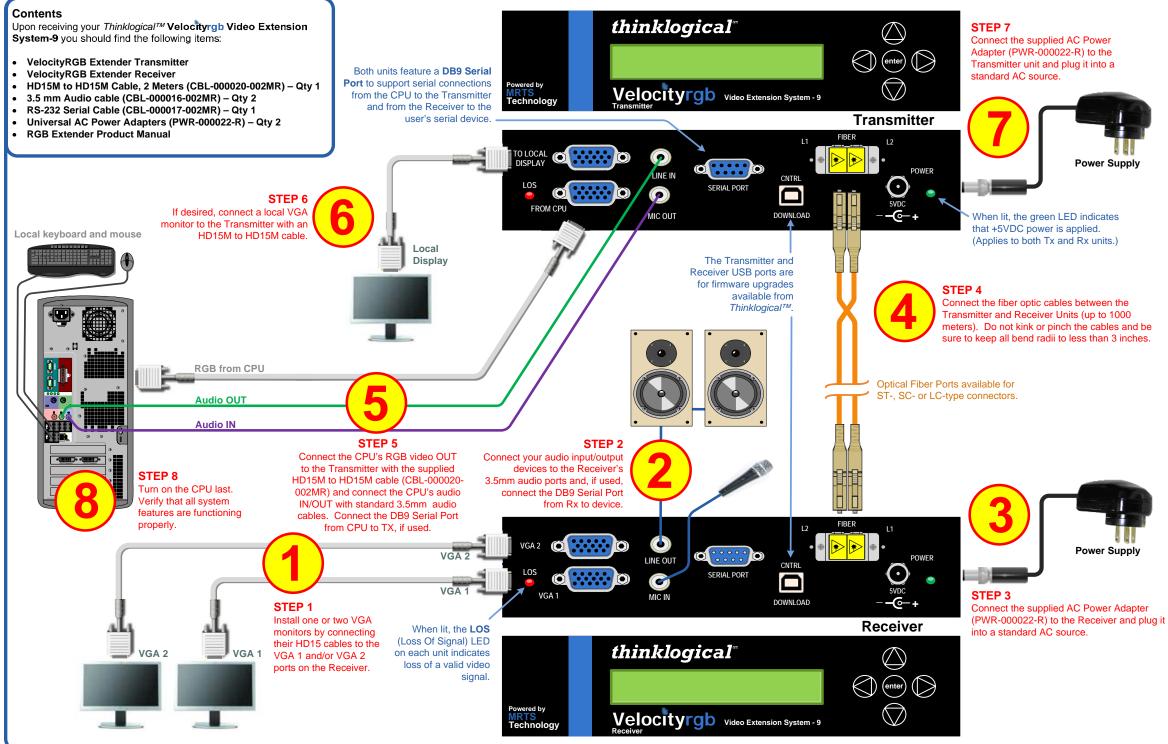

thinklogical

PHONE: (800) 291-3211 WEBSITE: www.thinklogical.com EMAIL: support@thinklogical.com

Visit us online at www.thinklogical.com for more product information, current updates and the complete line of Thinklogical<sup>™</sup> products.

Copyright @ 2009. All rights reserved. Printed in the U.S.A. All trademarks and service marks are the property of their respective owners

Rev.B 5/09